## CET 753 Lab Completion Sheet Chapter 12

Name \_\_\_\_\_Michael Fischer\_\_\_\_\_\_\_\_\_\_\_\_\_\_\_\_\_\_\_\_\_\_\_\_\_

# Page Chapter/Activity Status Description

96 496 12-1 Booting into Safe Mode

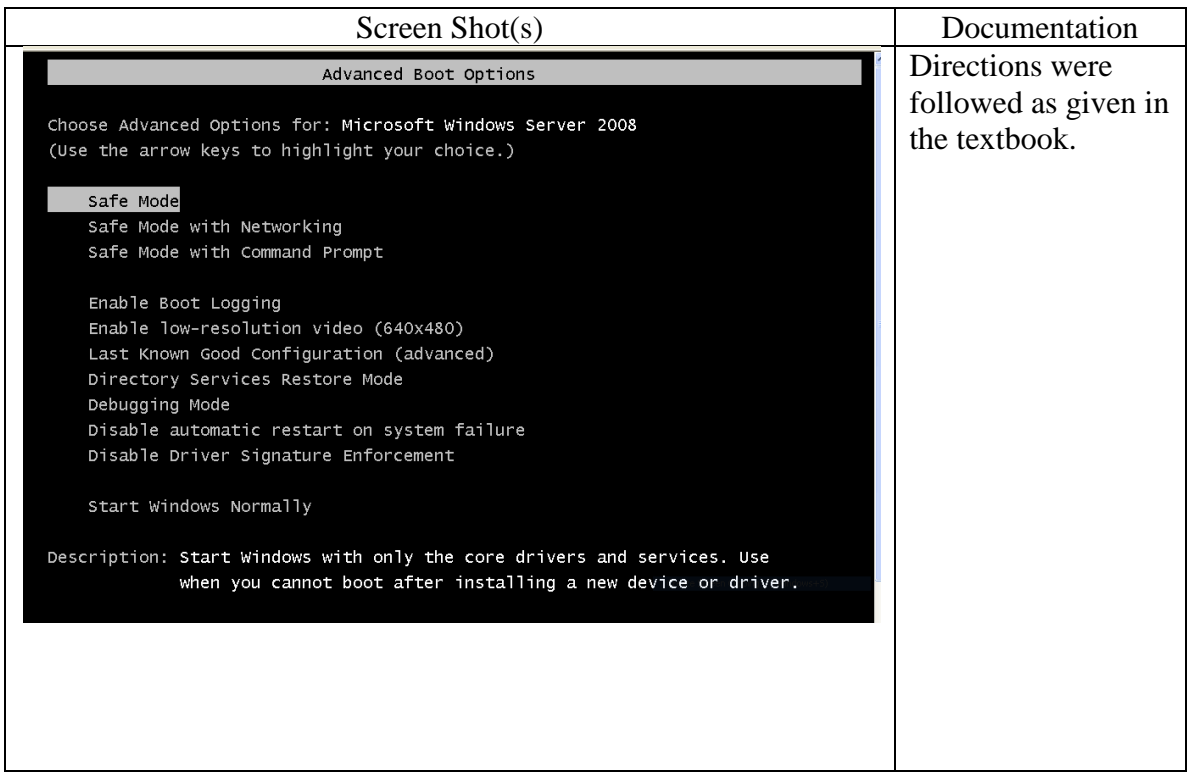

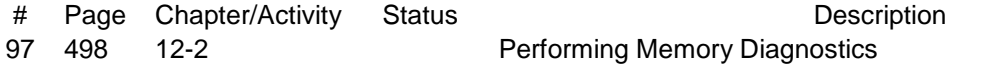

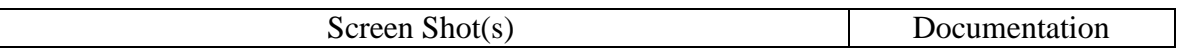

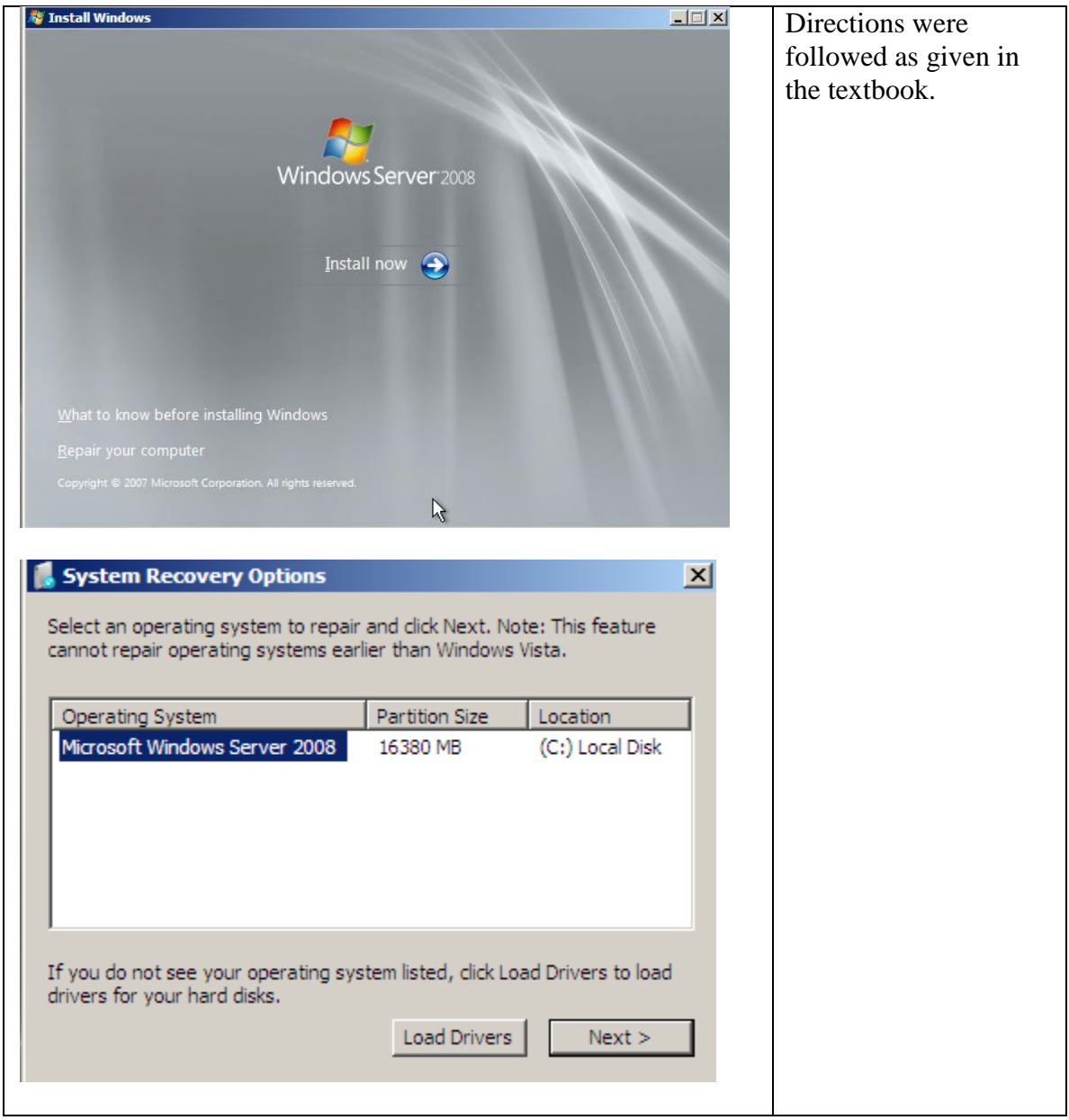

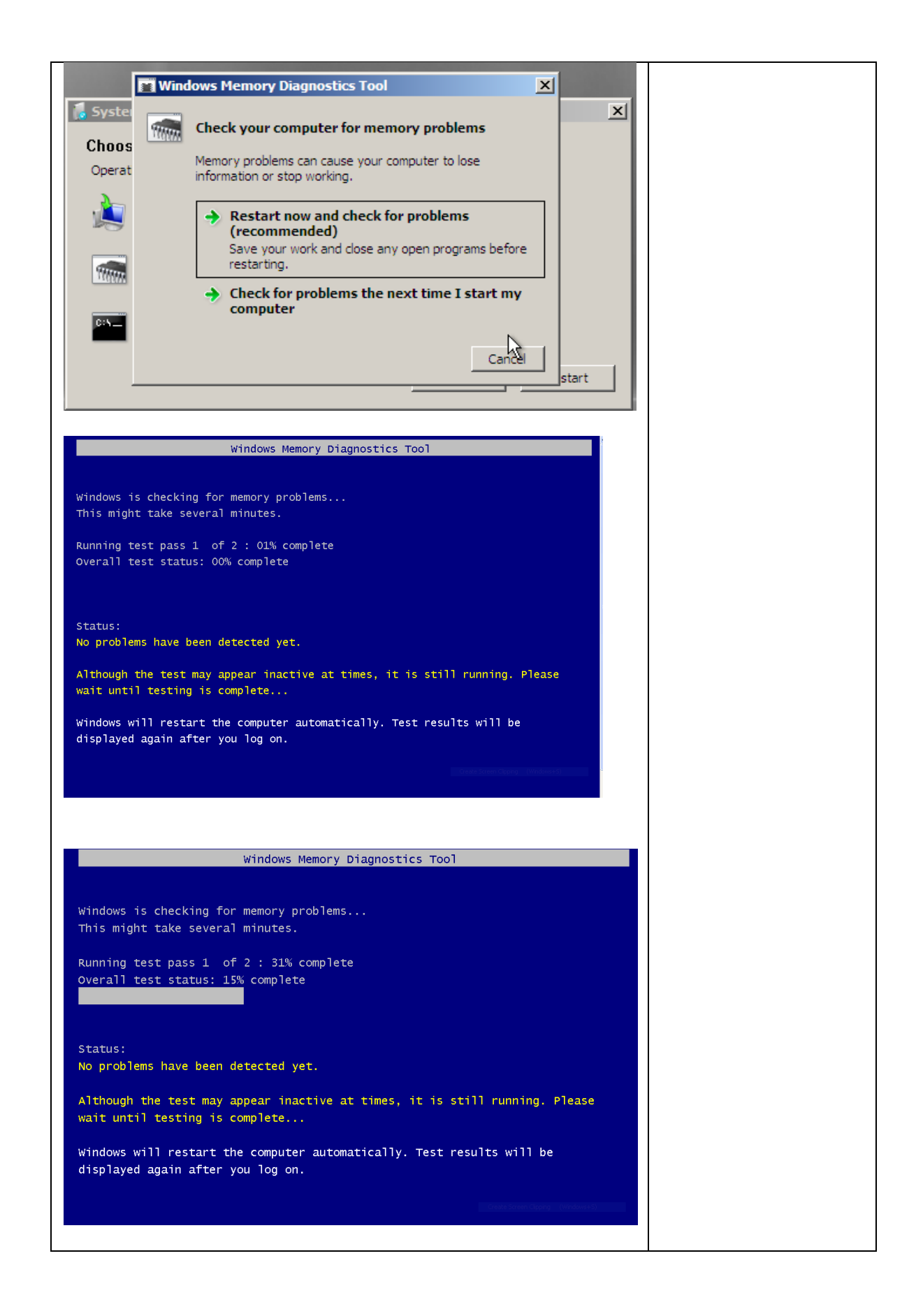

- # Page Chapter/Activity Status Description
- 98 508 12-4 Using Event Viewer

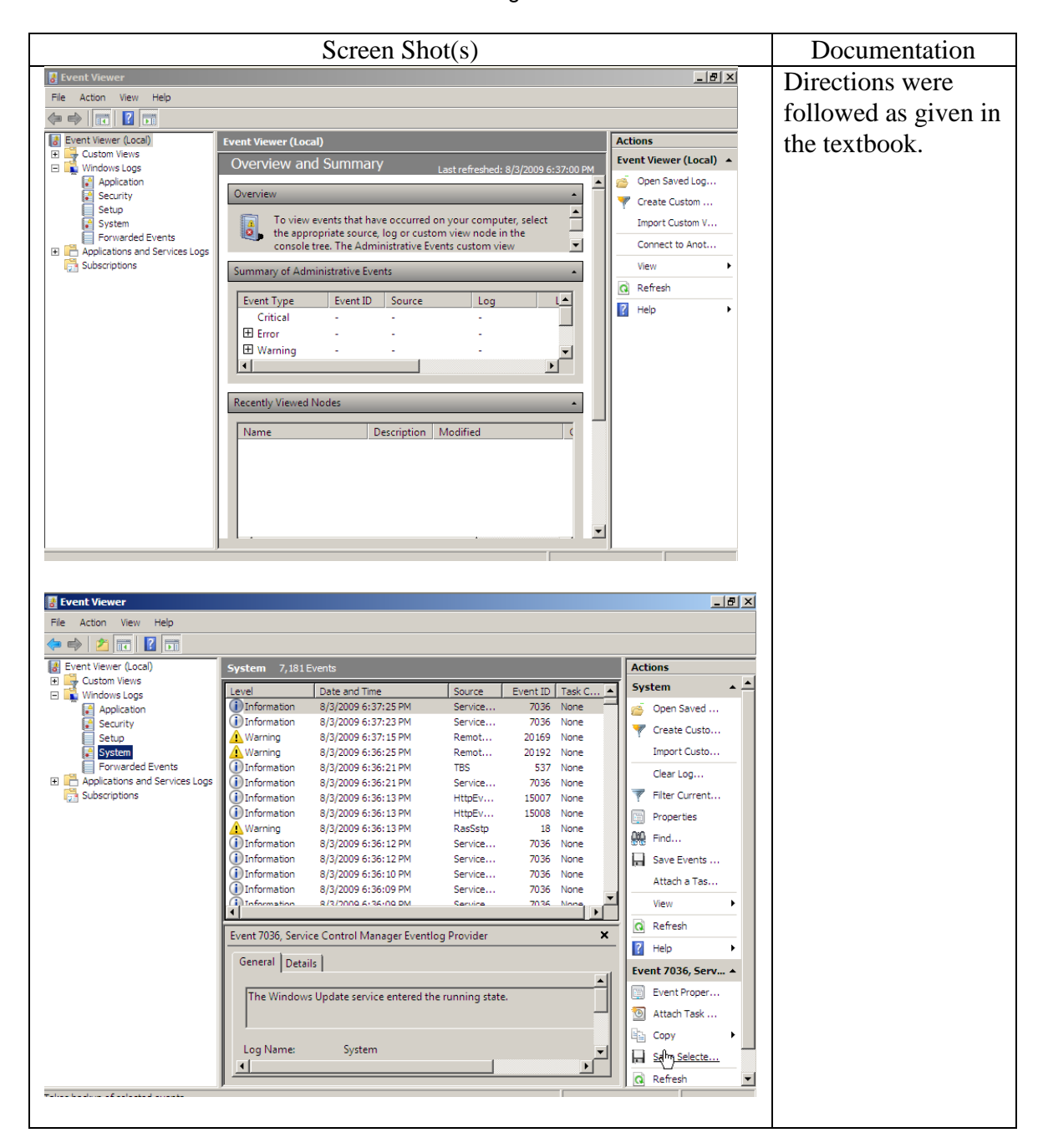

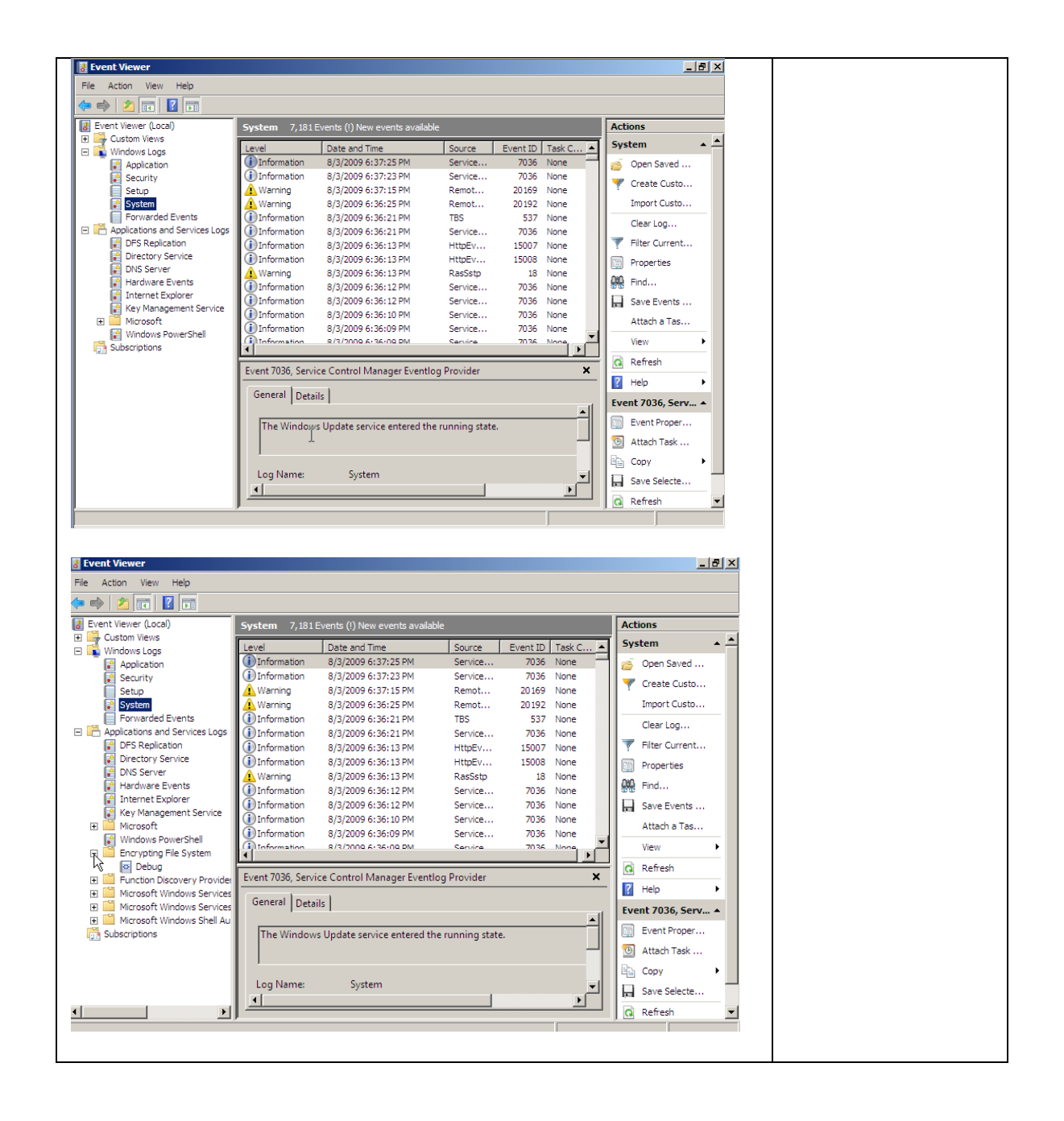

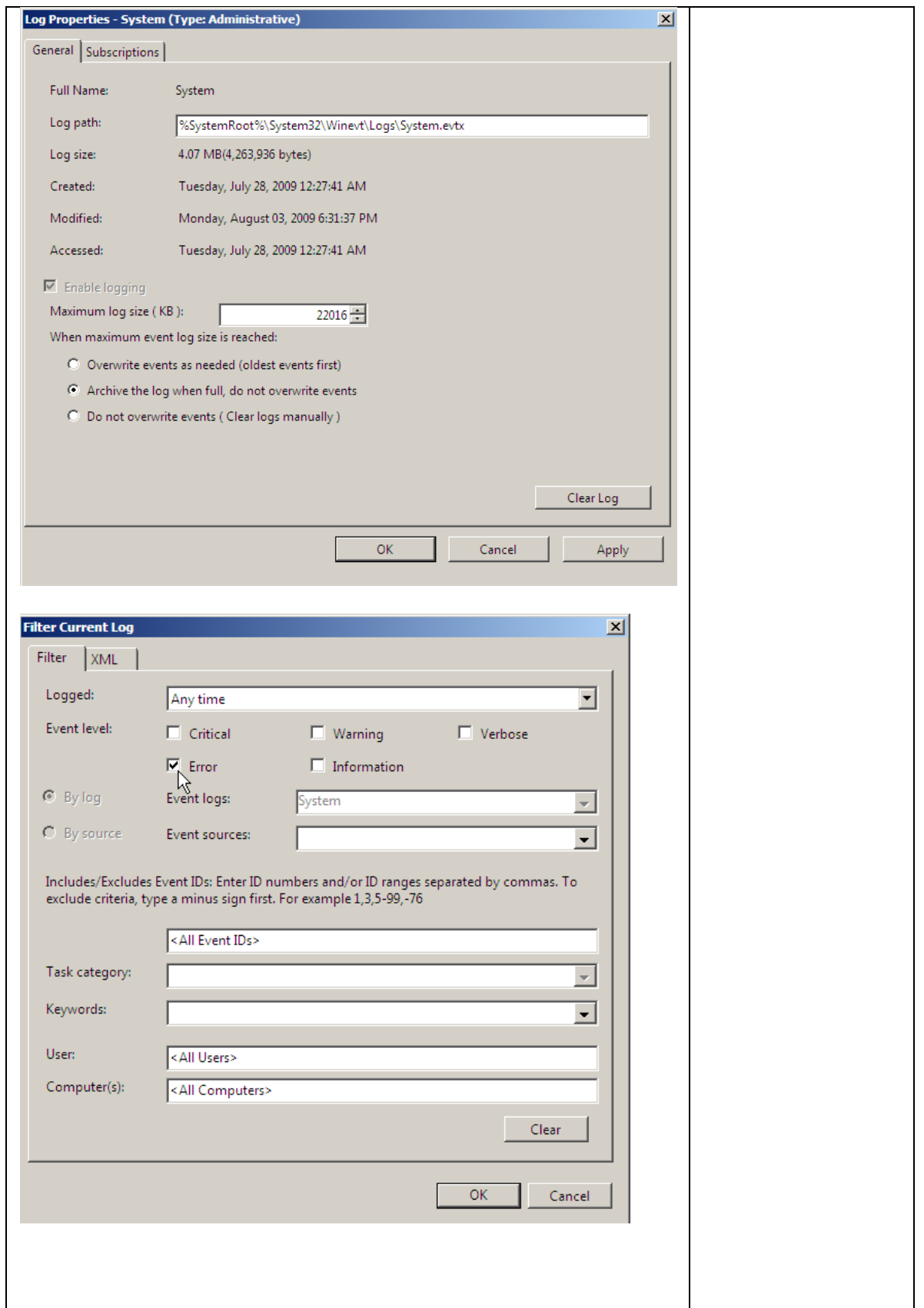

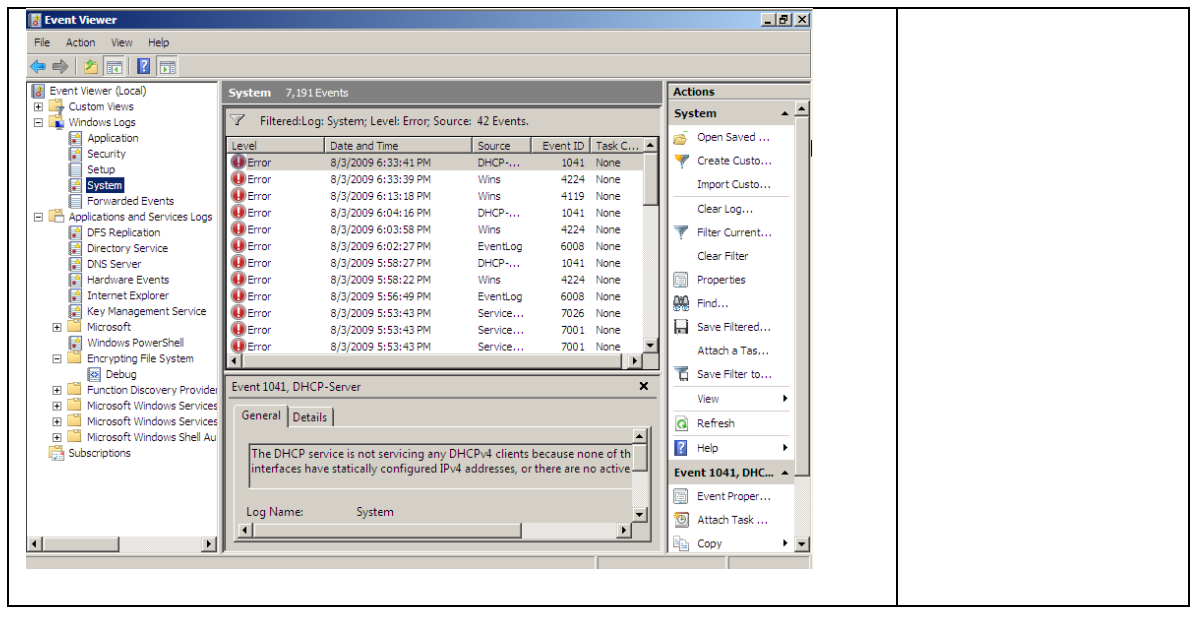

- # Page Chapter/Activity Status Description
	-
- 99 513 12-5 Using TCP/IP Connectivity Troubleshooting Tools

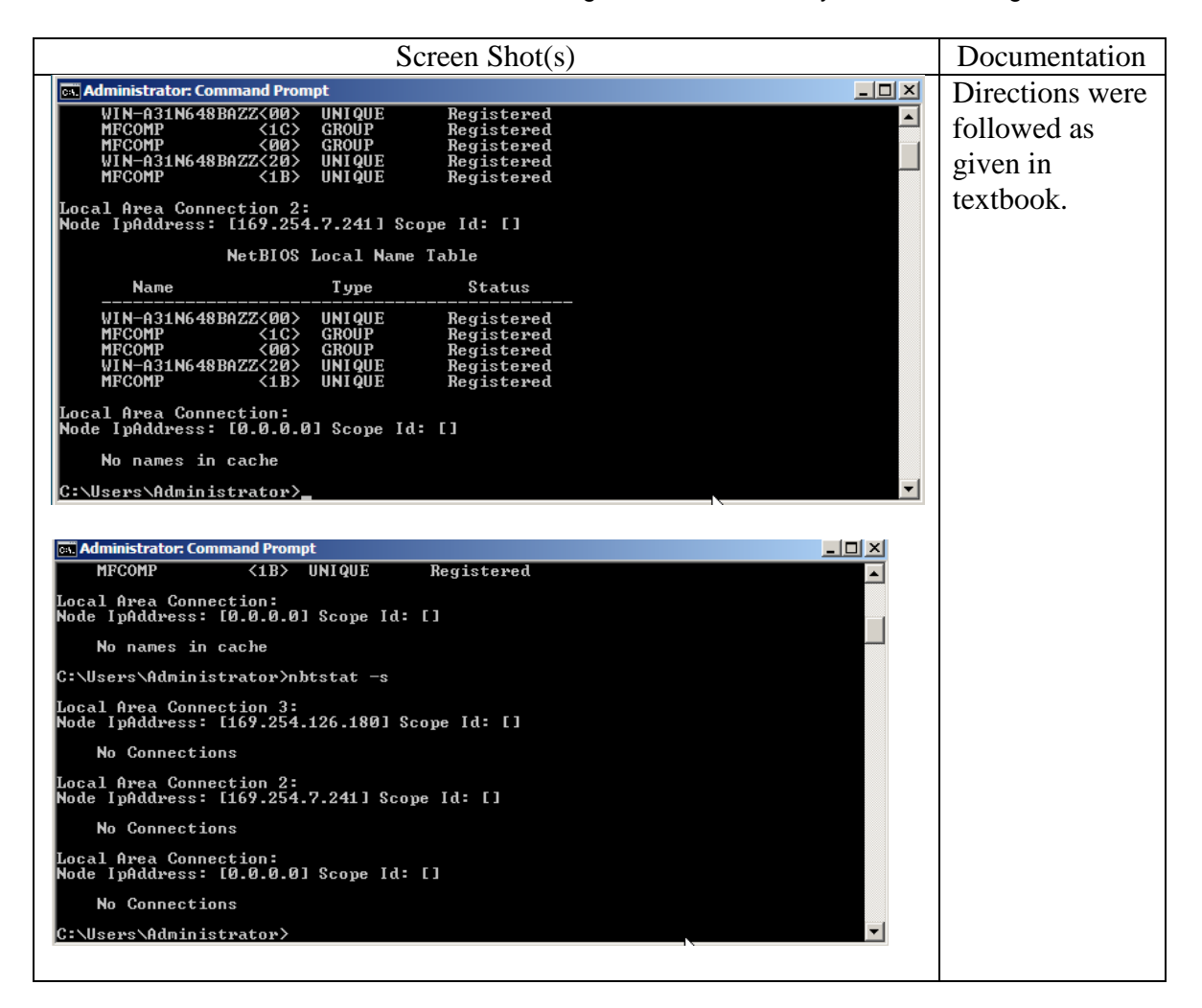

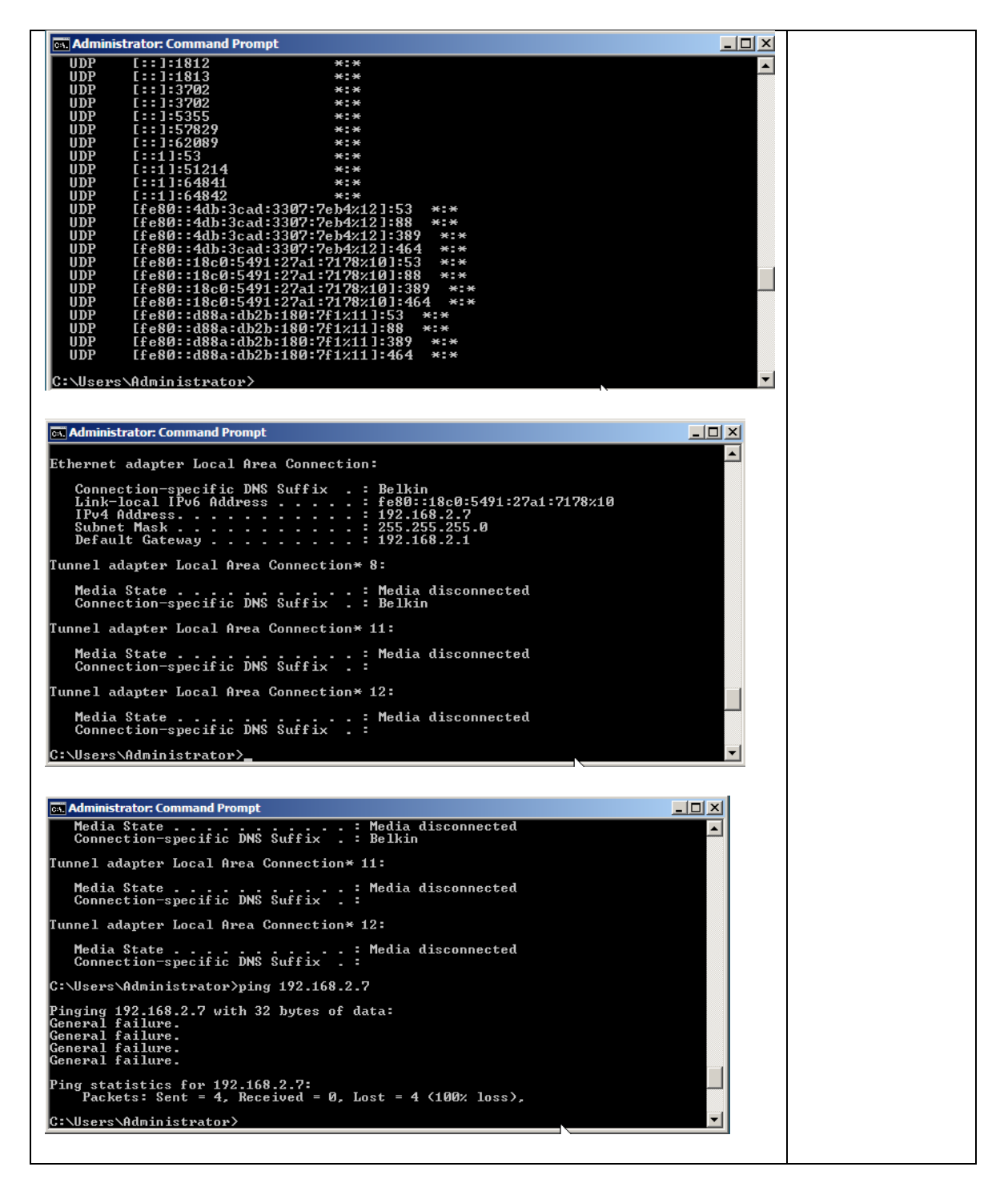

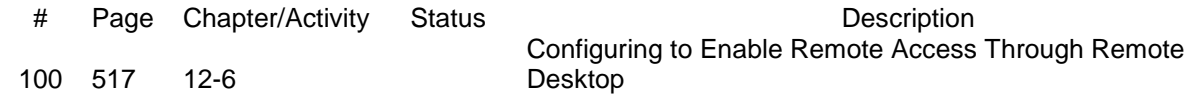

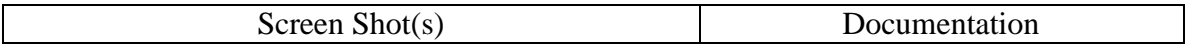

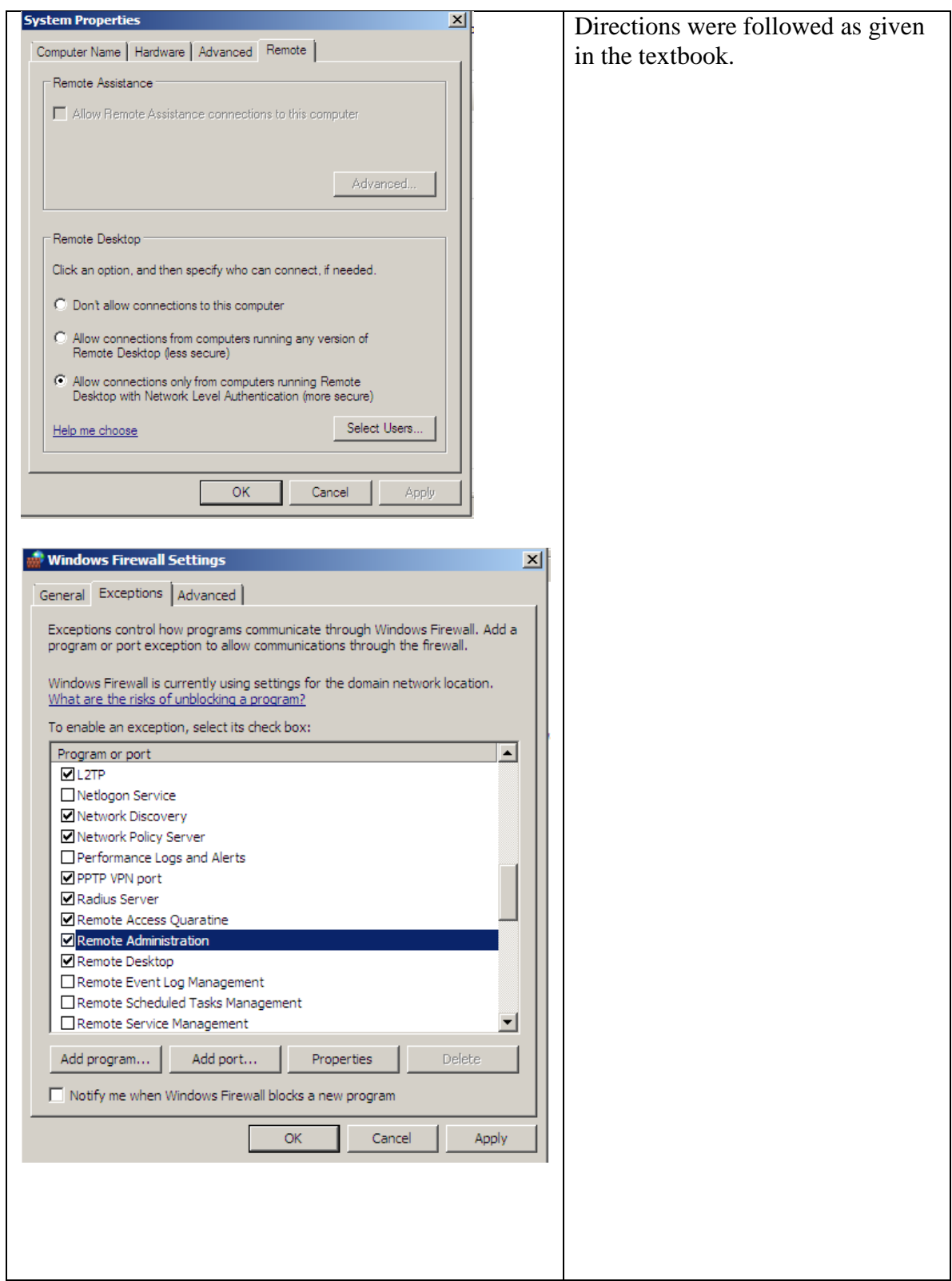